## **BAB IV**

## **HASIL PENELITIAN DAN PEMBAHASAN**

## **A. Gambaran Umum Objek Penelitian<sup>1</sup>**

## **1. Profil Perusahaan**

1

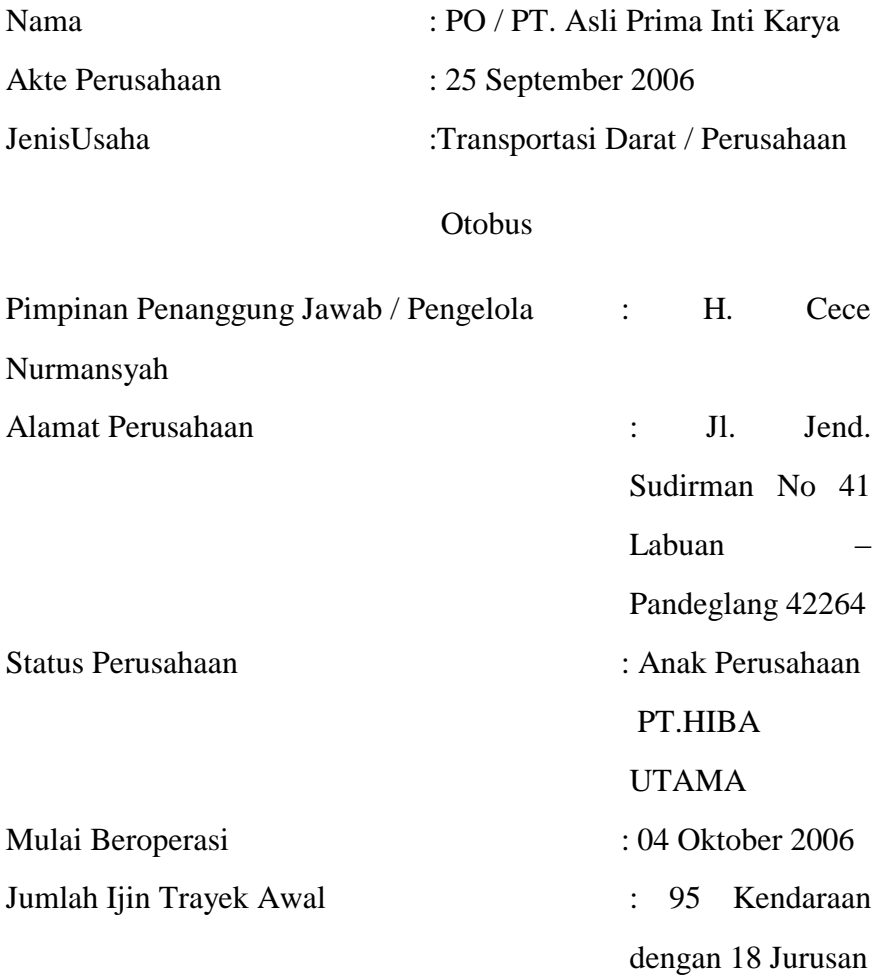

<sup>&</sup>lt;sup>1</sup> Profil PT. Asli Prima Inti Karya Labuan – Pandeglang, Dalam Bentuk File

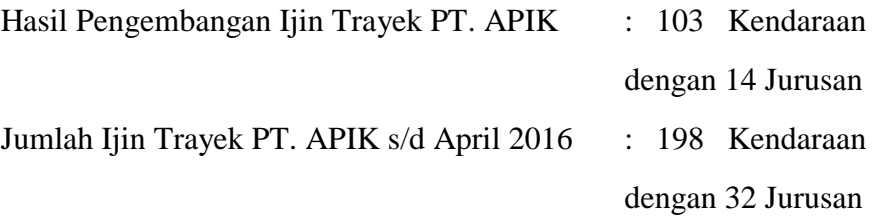

# **Perijinan yang menjadi Tanggung Jawab atas Nama Perusahaan**

- a. Ijin Trayek Dirjen Perhubungan Darat
- b. Ijin Mendirikan Bangunan (IMB) dan Ijin Gangguan (HO)
- c. Ijin SITU SIUP TDP

# **Hasil Pelimpahan dan Pengembangan Ijin Trayek dibawah naungan PT. APIK**

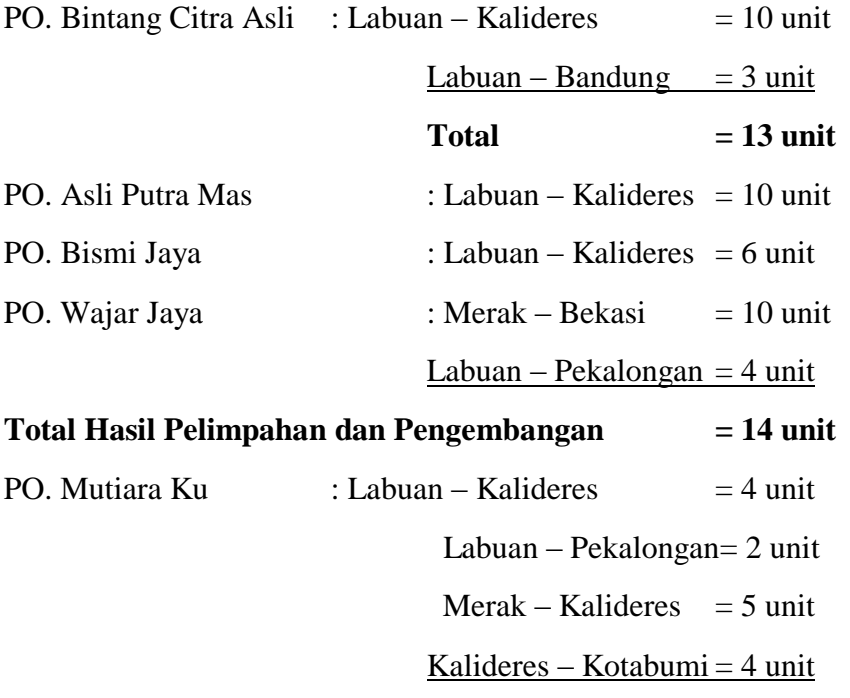

## **Total Hasil Pelimpahan dan Pengembangan = 15 unit**

Total jumlah seluruh ijin trayek yang beroperasi dibawah naungan PT. Asli Prima Inti Karya adalah 256 (dua ratus lima puluh enam) kendaraan.

### **2. Sejarah Perusahaan**

Pada tahun 1959 nama perusahaan PT. Asli PrimaInti Karya yaitu PO Asli Prima, yang dipimpin oleh Bapak Nurhali, kemudian dilanjutkan oleh Bapak Encep, dan dilanjutkan kembali oleh Bapak Wismet, yang terakhir dilanjutkan oleh Bapak H. Cece sampai dengan sekarang.

Sebelum perusahaan dibangun, tempat ini adalah kebun jeruk, kemudian tahun 2009 dibangun sedikit demi sedikit dan selesai pada tanggal 20 Desember 2010. Dulu perusahaan ini hanya memiliki 110 unit Bus saja, akan tetapi sekarang sudah memiliki lebih dari 200 unit Bus.

Nama PO Asli Prima diganti dengan PT. Asli Prima Inti Karya pada bulan Oktober tahun 2006 yang dipimpin oleh Bapak H. Cece Nurmansyah.<sup>2</sup>

#### **3. Struktur Organisasi**

1

Adapun struktur organisasi PT. Asli Prima Inti Karya adalah sebagai berikut:

<sup>2</sup>Wawancara Ibu Nugi tentang Sejarah Perusahaan, Jam 13:00

# **STRUKTUR ORGANISASI PT. ASLI PRIMA INTI KARYA**

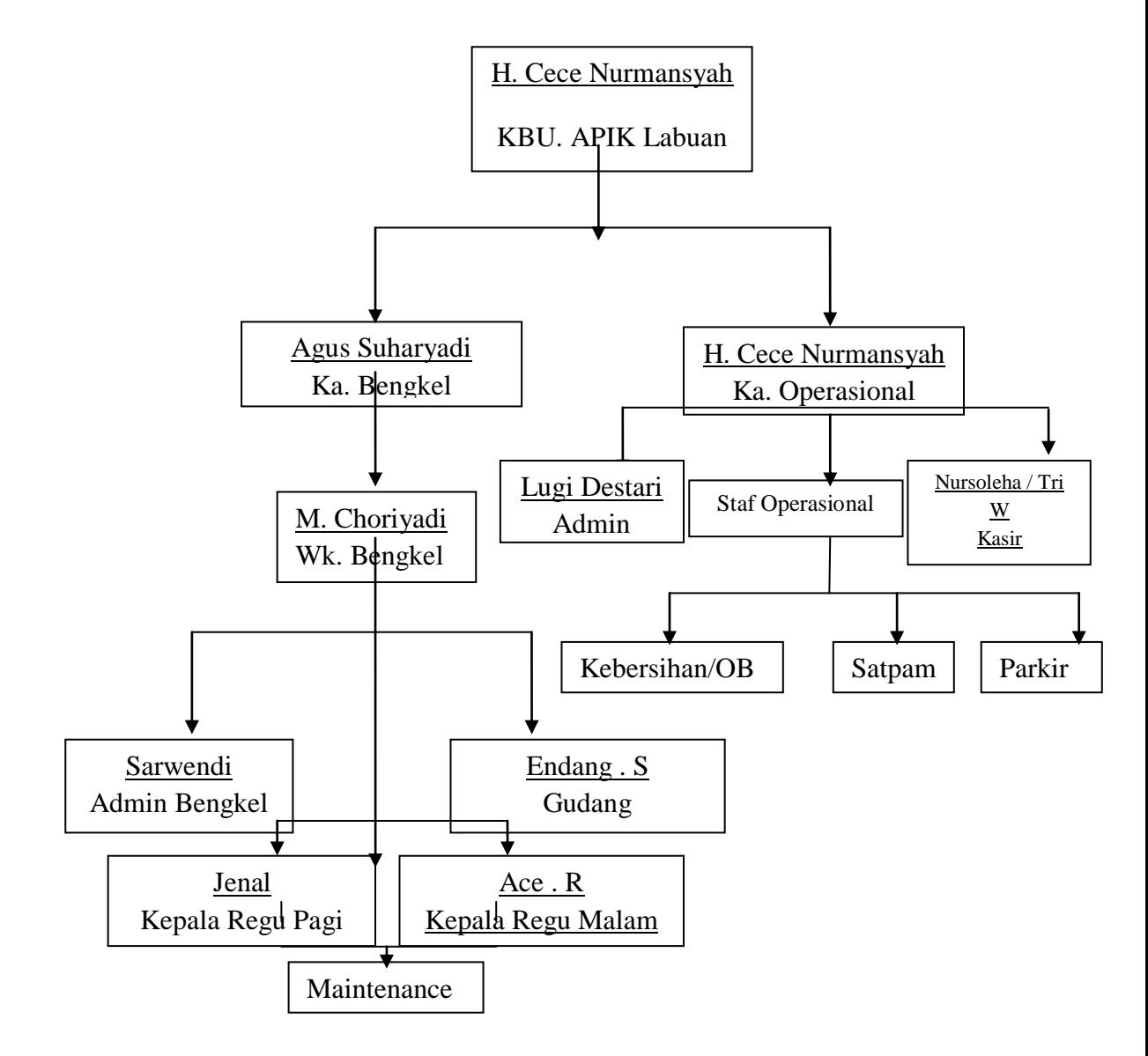

#### **B. Gambaran Umum Responden**

# **1. Karakteristik Responden Pada Perusahaan PT. Asli Prima Inti Karya**

Responden dalam penelitian ini adalah karyawan PT. Asli Prima Inti Karya Labuan – Pandeglang.Penulis mengambil 84 responden dari seluruh jumlah populasi sebanyak 612 karyawan. Dibawah ini akan diuraikan lebih lanjut mengenai karakteristik responden yang terlibat dalam penelitian yang penulis lakukan berdasarkan jenis kelamin, jabatan, dan pendidikan.

## **Tabel 4.1**

|              |            | <b>Jumlah</b>    |                    |
|--------------|------------|------------------|--------------------|
| NO           | Keterangan | <b>Frekuensi</b> | Presentase $(\% )$ |
|              | Lakilaki   | 82               | 97,62              |
| 2            | Perempuan  |                  | 2,38               |
| <b>Total</b> |            | 84               | 100                |

**Identifikasi Responden Berdasarkan Jenis Kelamin**

*Sumber : data primer yang sudah diolah*

Dari hasil penyebaran kuesioner pada tabel diatas dapat dilihat bahwa, sebagian besar responden adalah berjenis kelamin laki-laki 82 orang atau sebesar 97,62% disusul dengan responden berjenis kelamin perempuan 2 orang atau 2,38%. Maka dapat diketahui bahwa responden berjenis kelamin laki-laki mendominasi.Hal ini dikarenakan pekerjaan diperlukan tenaga kerja laki-laki.

## **Tabel 4.2**

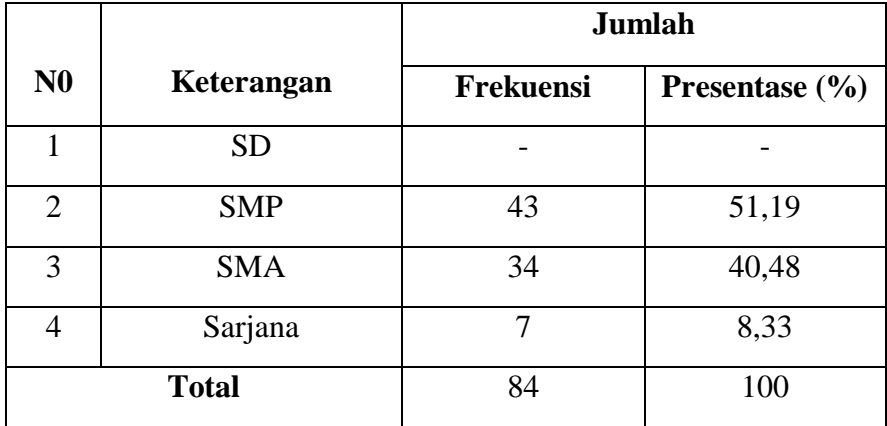

## **Identifikasi Responden Berdasarkan Pendidikan**

*Sumber : data primer yang sudah diolah*

Dari tabel diatas menunjukkan bahwa mayoritas responden yaitu berpindidikan SMP berjumlah 43 orang atau sebesar 51,19%. Responden berpendidikan SMA berjumlah 34 orang atau sebesar 40,48% dan yang berpendidikan Sarjana berjumlah 7 orang atau sebesar 8,33%.

## **Tabel 4.3**

## **Identifikasi Responden Berdasarkan Posisi Jabatan**

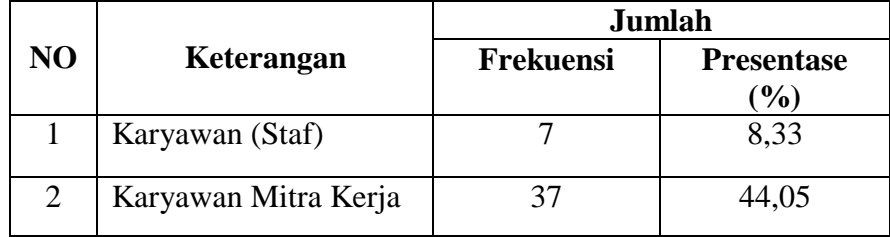

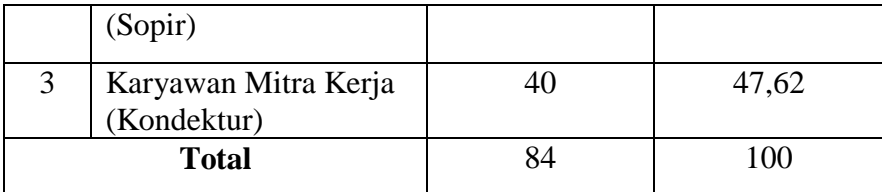

*Sumber : data primer yang sudah diolah*

Dari tabel diatas diperlihatkan bahwa mayoritas posisi jabatan pekerjaan responden adalah sebagai kondektur yaitu sebanyak 40 orang atau 47,62% dan yang bekerja sebagai sopir berjumlah 37 orang atau sebesar 44,05% dan yang bekerja sebagai karyawan staf berjumlah 7 orang atau 8,33%.

### **2. Data Responden**

Langkah selanjutnya setelah melakukan penyebaran angket adalah melakukan pengolahan data agar data bisa disajikan sebagai informasi dalam bentuk tabel dan angket. Untuk menguji data dan untuk mengetahui seberapa besar hubungan antara *Kesejahteraan*dan *Kinerja Karyawan*pada Karyawan PT. Asli Prima Inti Karya setelah dilakukan pengumpulan dan melalui penyebaran kuesioner kepada sejumlah responden penulis menggunakan bantuan *software* SPSS v16.0 for window.

Adapun data ordinal Variabel X dan Y dapat dilihat pada tabel berikut ini:

## **Tabel 4.4**

# **Data Skor Akhir Variabel Kesejahteraan Dan Kinerja Karyawan**

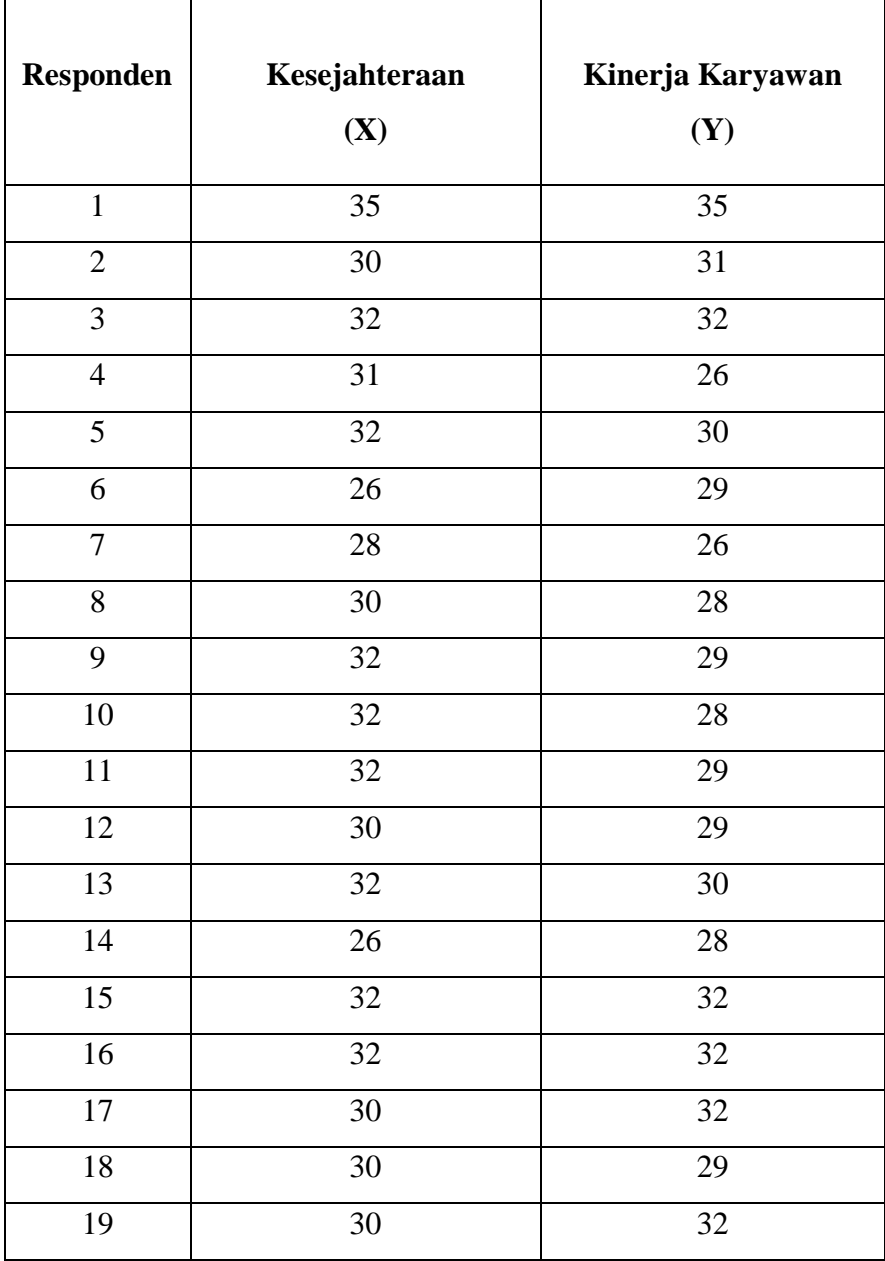

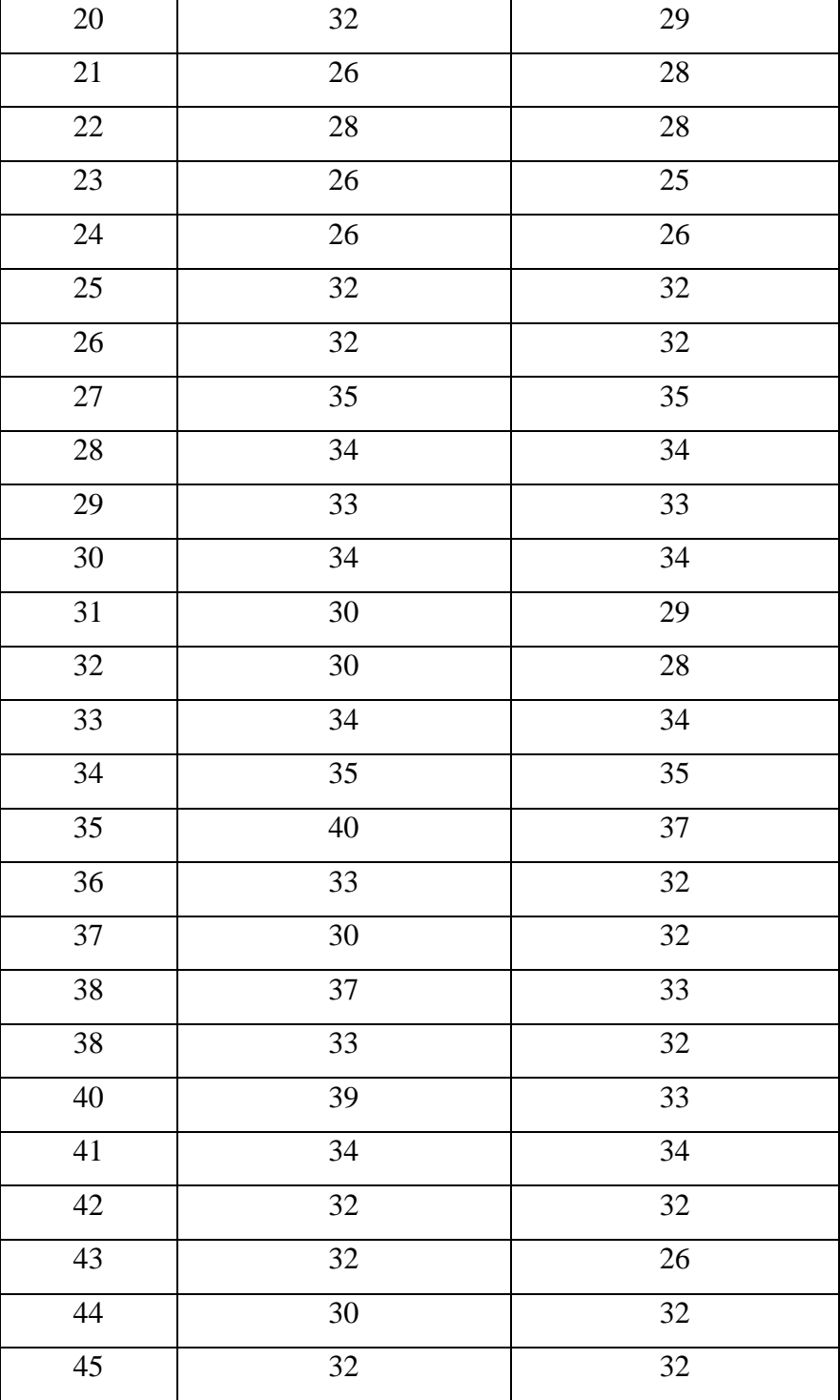

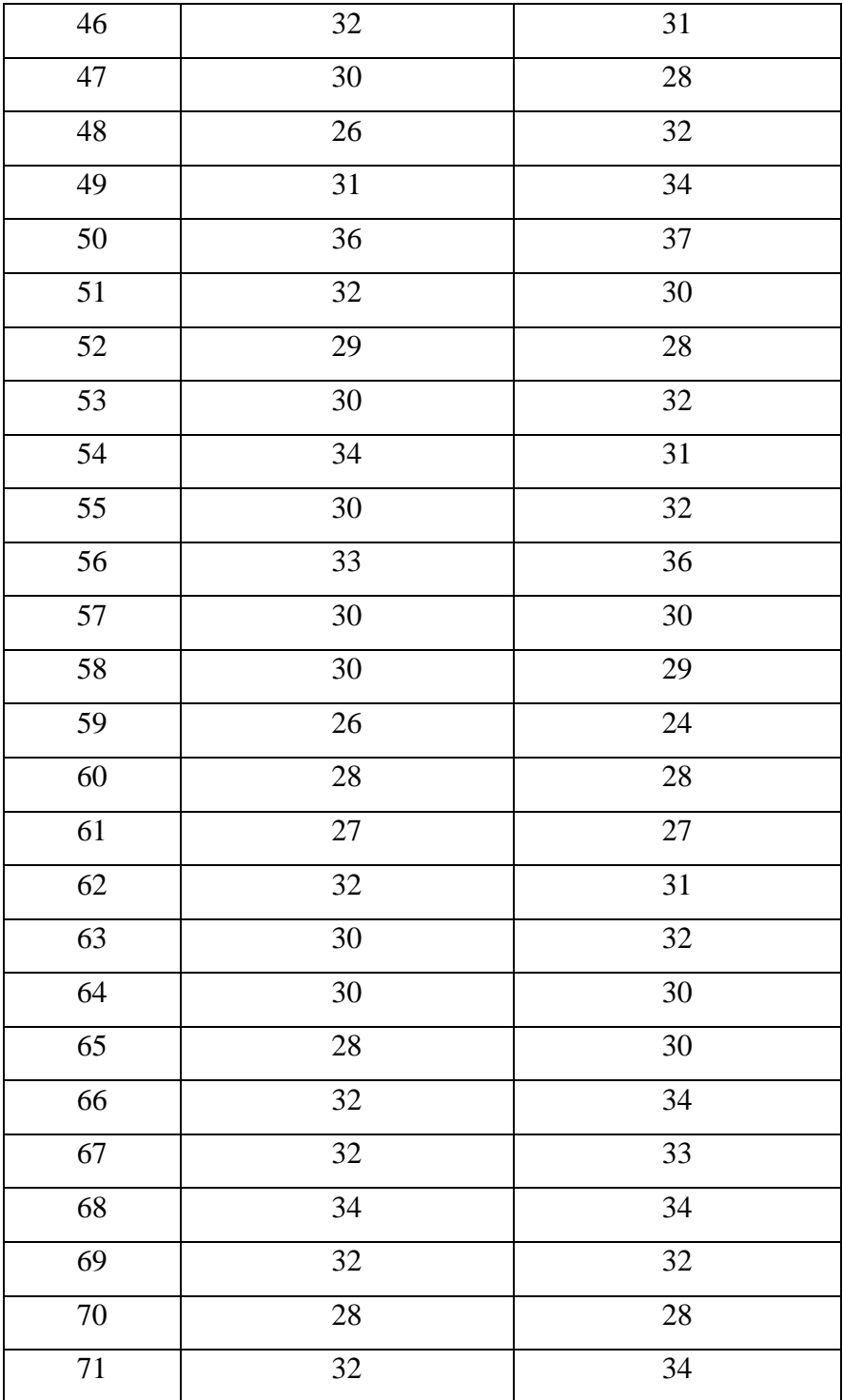

| 72     | 34     | 34 |
|--------|--------|----|
| 73     | 30     | 34 |
| 74     | 33     | 33 |
| 75     | $28\,$ | 28 |
| 76     | $32\,$ | 29 |
| $77\,$ | 34     | 32 |
| $78\,$ | 32     | 32 |
| 79     | 32     | 30 |
| 80     | 30     | 35 |
| 81     | 30     | 32 |
| 82     | 30     | 34 |
| 83     | 25     | 21 |
| 84     | 26     | 27 |

*Sumber : data primer yang sudah diolah*

Dari perolehan nilai kuesioner tersebut langkah awal yang harus dilakukan adalah melakukan uji persyaratan, diantaranya melakukan uji validitas dan uji reabilitas.

## **C. Hasil dan Analisis Data**

## **1. Uji Persyaratan**

## **a. Uji Validitas**

Uji validitas ini digunakan untuk mengetahui validitas setiap instruemen sehingga item tersebut layak untuk penelitian. Ketentuan untuk valid atau tidaknya suatu item bila korelasi setiap faktor positif dan besarnya sama atau lebih dari 0,2146 maka hal itu memberikan petunjuk bahwa setiap item memiliki validitas.

## **Tabel 4.5**

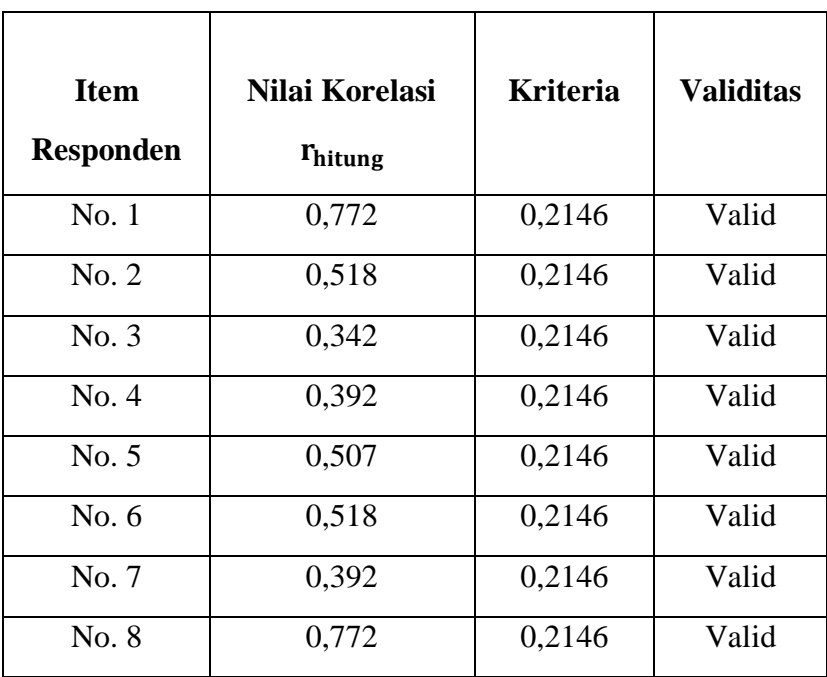

## **Uji Validitas Variabel Kesejahteraan (X)**

*Sumber : Hasil Pengolahan Data SPSS 16.0*

Berdasarkan tabel diatas dapat diketahui bahwa pada koefesien korelasi antara tiap item responden dengan skor total item dapat dibandingkan t table pearson product moment (pada signifikasi 0,05 dengan uji 2 sisi dan  $N = 84$ ) maka didapat nilai r tabel adalah 0,214. Jadi dapat disimpulkan bahwa semua responden pada variabel kesejahteraan (X) yang digunakan dapat dikatakan valid, karena r hitung ≥ r tabel.

## **Table 4.6**

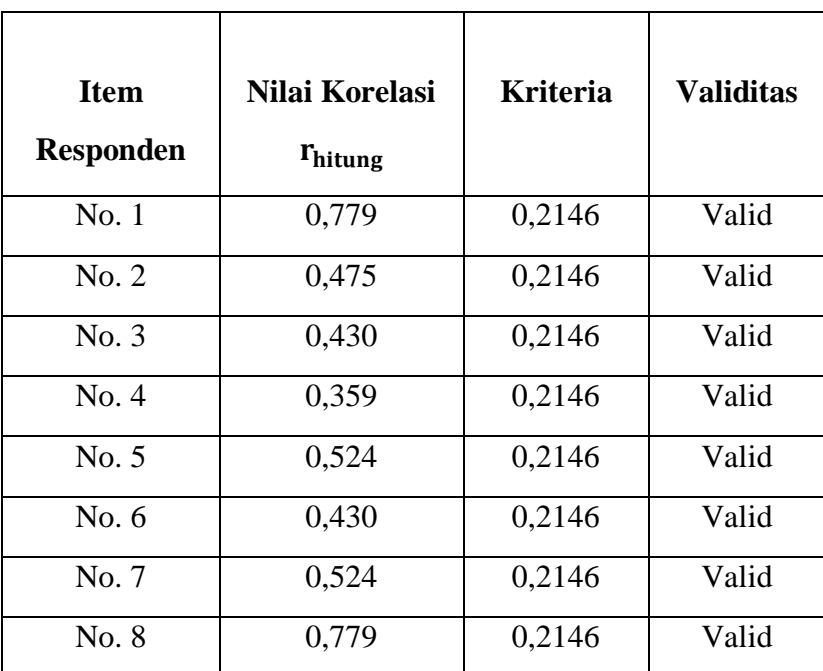

#### **Uji Validitas Variabel Kinerja Karyawan(Y)**

*Sumber : Hasil Pengolahan Data SPSS 16.0*

Berdasarkan tabel diatas dapat diketahui bahwa pada koefesien korelasi antara tiap item responden dengan skor total item dapat dibandingkan t table pearson product moment (pada signifikasi 0,05 dengan uji 2 sisi dan  $N = 84$ ) maka didapat nilai r tabel adalah 0,214. Jadi dapat disimpulkan bahwa semua responden pada variabel kinerja karyawan (Y)dapat dikatakan valid, karena r hitung  $\geq r$  tabel.

#### **b. Uji Reabilitas**

Reliabilitas dilakukan dengan maksud untuk mengetahui apakah alat pengumpul data yang sudah valid menunjukan tingkat ketepatan, keakuratan, kestabilan atau konsistensi agar

adanya kepercayaan terhadap suatu instrument.Suatu instrument dapat memiliki tingkat kepercayaan yang tinggi jika hasil dari pengujian instrument itu menunjukan hasil yang tetap.

Untuk melihat reabilitas hasil pertanyaan responden. Berikut ini penulis sajikan dalam bentuk tabel berikut:

### **Table 4.7**

#### **Reliabilitas Kesejahteraan (X)**

**Reliability Statistics**

| <b>Cronbach's Alpha</b> | N of Items |
|-------------------------|------------|
| .650                    | x          |

Untuk menentukan suatu instrument reliable atau tidak maka bisa menggunakan batasan nialai Alpha 0,6. Dapat diketahui nilai *Cronbach's Alpha* pada variabel Kesejahteraan (X) sebesar 0,650 karena nilai *Cronbach's Alpha* lebih 0,6 maka dapat disimpulkan bahwa instrument penelitian telah reliable baik.

### **Tabel 4.8**

### **Reliabilitas Kinerja Karyawan (Y)**

#### **Reliability Statistics**

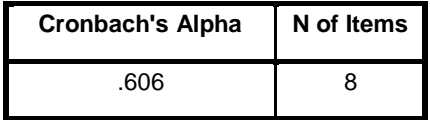

Hasil dari *Cronbach's Alpha* adalah 0,606 lebih besar dari 0,6 maka dapat dikatakan reliable karena kriteria suatu instrument penelitian dikatakan reliable apabila koefisien reliabilitas >0,6

Maka dari perhitungan diatas dapat disimpilkan bahwa seluruh variabel penelitian memiliki reliabilitas (reliable) karena nilai alpha nya lebih besar dari koefesien reliabilitas >0,6 sehingga dapat dipakai sebagai bahan pengujian selanjutnya.

### **2. Uji Asumsi Klasik**

## **a. Uji Normalitas**

Uji normalitas bertujuan untuk mengetahui normal atau tidaknya suatu distribusi data. Salah satu cara untuk mengetahui normalitas adalah dengan melihat histogram dan grafik P-Plot.

Untuk melihat hasil uji normalitas dari penelitian ini dapat dilihat dari gambar histogram berikut:

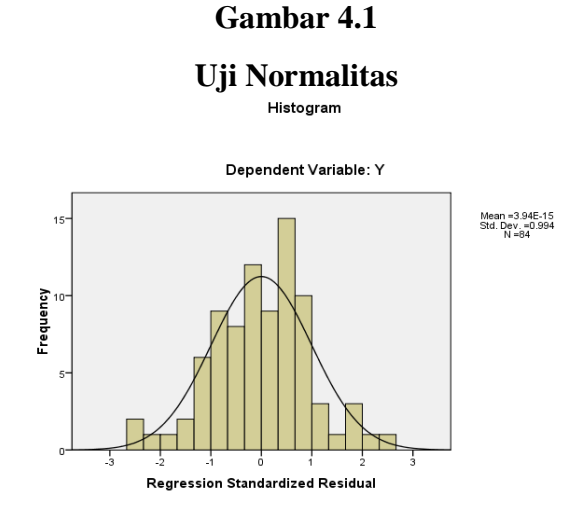

61

Uji normaslitas residual dengan metode grafik yaitu dengan melihat penyebaran data pada sumber diagonal pada grafik Normal P-P Plot of regression standardzed residual.Jika titik-titik menyebar sekitar garis dan mengikuti garis diagonal maka nilai residual tersebut telah normal.

### **Gambar 4.2**

#### **Normal P-Plot**

Normal P-P Plot of Regression Standardized Residual

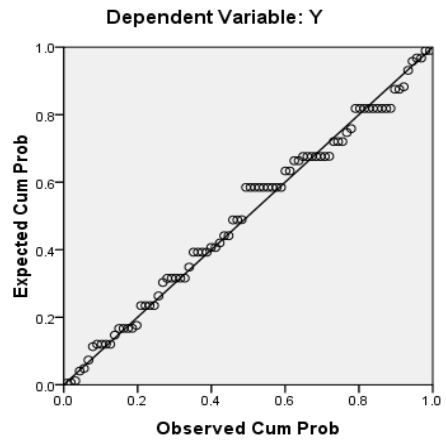

Dari grafik diatas dapat diketahui bahwa titik-titik menyebar sekitar garis dan mengetahui garis diagonal, maka nilai residual tersebut telah normal.

#### **b. Uji Heterokedastisitas**

Uji heteroskedastisitas dilakukan untuk menguji apakah dalam suatu regresi terjadi ketidaksamaan varian dari residual satu pengamatan ke pengamatan lain. Jika varian dari pengamatan ke pengamatan tetap maka disebut

homoskedatisitas dan jika sebaliknya maka disebut heteroskedastisitas.Model regresi yang baik ialah yang homoskedastisitas atau tidak terjadi heteroskedastisitas.

Dari pengolahan data melalui SPSS maka diperoleh hasil:

### **Gambar 4.3**

#### **Uji Heteroskedastisitas**

Scatterplot

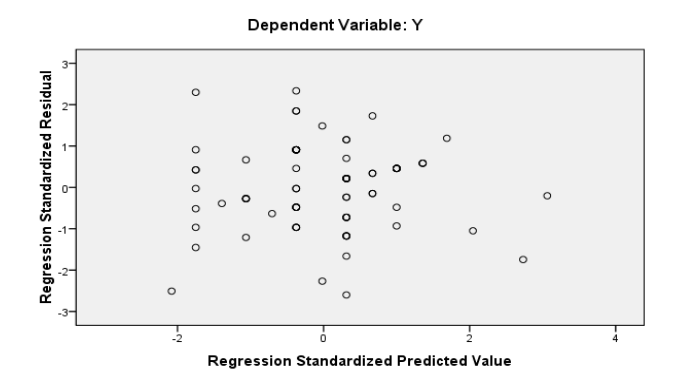

Dari pengolahan data dengan SPSS diatas dapat dilihat bahwa titik-titik yang ada dalam grafik (scatterplot) model regresi yang digunakan dalam penelitian tidak menunjukan adanya pola yang teratur, melainkan titik tersebut menyebar secara acak diatas dan dibawah, sehingga dapat disimpulkan bahwa tidak terjadi heteroskedastisitas.

#### **c. Uji Autokorelasi**

Uji autokorelasi bertujuan untuk menguji apakah dalam model regresi linear ada korelasi antara kesalahan pengganggu pada periode t dengan kesalahan pengganggu pada periode t-1 (sebelumnya).Jika terjadi korelasi, maka dinamakan ada problem autokorelasi. Autokorelasi muncul karena observasi yang berurutan sepanjang waktu berkaitan satu sama lainnya. Uji autokorelasi yang digunakan dalam penelitian ini adalah uji Durbin Watson (DW Test).

Berdasarkan pengujian uji autokorelasi dengan SPSS didapatkan *output* sebagai berikut:

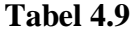

#### **Model Summary<sup>b</sup>**

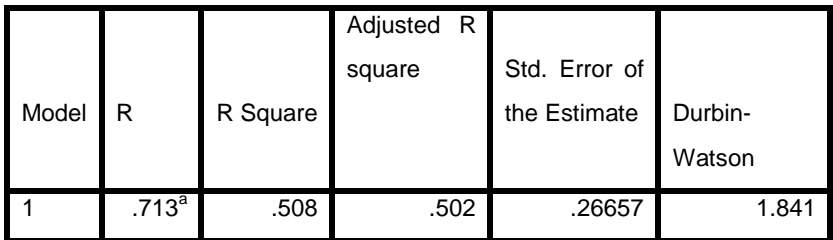

a. Predictors: (Constant), X

b. Dependent Variable: Y

## **Gambar 4.4**

## **Hasil Autokorelasi**

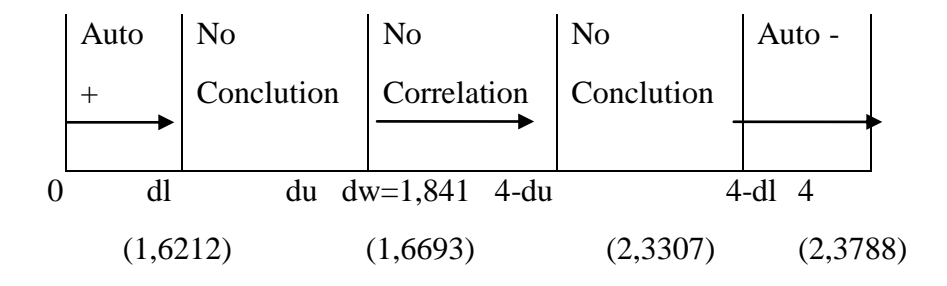

Berdasarkan hasil uji autokorelasi, nilai DW hitung sebesar 1,841. Diperoleh nilai dalam tabel DW untuk "k=1" dan "N=84" adalah nilai dL (batas bawah) sebesar 1,6212 dan nilai dU (batas atas) sebesar 1,6693. berdasarkan pedoman uji statistik Durbin Watson, maka dapat dilihat bahwa nilai DW hitung terletak diantara (dU < d < 4-dU), yaitu sebesar 1,6693 < 1,841<2,3307. Maka dapat disimpulkan model yang digunakan dalam penelitian tidak terdapat autokorelasi.

#### **3. Analisis Data**

#### **a. Regresi Linear Sederhana**

Regresi linier sederhana adalah hubungan secara linier antara satu variabel independen (X) dengan variabel dependen (Y). Analisis ini untuk mengetahui arah hubungan antara variabel independen dengan variabel dependen apakah positif atau negatif dan untuk memprediksi nilai dari variabel dependen apabila nilai variabel independen mengalami kenaikan atau penurunan.

### **Tabel 4.10**

#### **Regresi Linear Sederhana**

**Coefficients<sup>a</sup>**

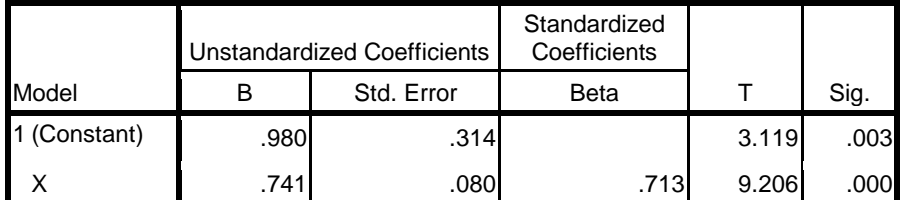

a. Dependent Variable: Y

Berdasarkan tabel diatas, dapat dijelaskan bahwa model regresi dalam penelitian ini adalah:

- 1) Konstanta sebesar 0,980 artinya bahwa jika Kesejahteraan (X) yang diberikan oleh PT. Asli Prima Inti Karya Labuan – Pandeglang adalah nol, maka nilai kinerja Karyawan (Y) pada karyawan PT. Asli Prima Inti Karya adalah 0,980.
- 2) Koefisien regresi variabel *Kesejahteraan*(X) di PT. Asli Prima Inti Karya adalah sebesar 0,741 artinya jika variabel mengalami kenaikan 1 point maka peningkatan Kinerja Karyawan (Y) akan bertambah.

Berdasarkan pemaparan tersebut maka disimpulkan persamaan regresi penelitian ini  $Y = a + bX$  atau  $Y = 0,980 +$ 0,741 X

## **b. Koefisien Korelasi**

Koefisien korelasi menunjukkan kemampuan hubungan antara variabel independen dengan variabel dependen. Angka koefisien korelasi yang dihasilkan dalam uji ini berguna untuk menunjukkan kuat lemahnya hubungan antara variabel independen dengan variabel dependen. Dengan penaksiran besarnya korelasi yang digunakan adalah:

## **Tabel 4.11**

## **Interpretasi Koefisien Korelasi**

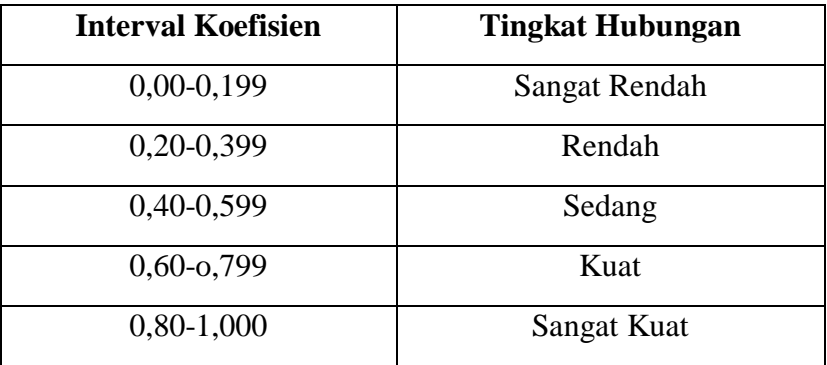

Berikut hasil uji analisis koefisien korelasi yang diolah menggunakan SPSS akan disajikan dalam tabel sebagai berikut:

## **Tabel 4.12**

## **Koefisien Korelasi**

## **Model Summary<sup>b</sup>**

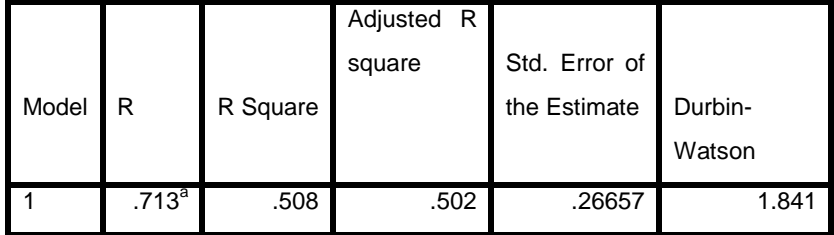

a. Predictors: (Constant), X

b. Dependent Variable: Y

Berdasarkan tabel diatas, diperoleh koefisien korelasi sebesar 0,713 terletak pada interval koefisien 0,60 – 0,799yang berarti tingkat hubungan antara *Kesejahteraan* terhadap *Kinerja Karyawan* adalah kuat.

## **c. Koefisien Determinasi**

Untuk mengetahui seberapa besar pengaruh dari Variabel X terhadap variabel Y, maka digunakan koefisien determinasi yaitu suatu bilangan yang merupakan bentuk kuadrat dari koefisien korelasi berdasarkan hasil pengolahan *SPSS for Window 16.0* maka diperolah nilai hasil sebagai berikut:

#### **Tabel 4.13**

## **Koefisien Determinasi**

**Model Summary<sup>b</sup>**

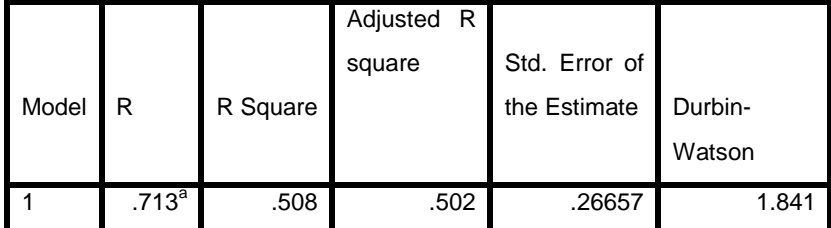

a. Predictors: (Constant), X

b. Dependent Variable: Y

Nilai koefisien determinasi R square  $(R^2)$  sebesar 0,508. Hal ini berarti variabel Kesejahteraan dapat menjelaskan pengaruhnya terhadap Kinerja Karyawanyaitu sebesar 50,8%. Sedangkan sisanya yaitu sebesar 100% - 50,8% = 49,2% dijelaskan oleh faktor-faktor lainnya.

## **D. Uji Hipotesis (Uji t)**

Untuk menghitung dan membuktikan apakah hasil yang diperoleh melalui perhitungan koefisien korelasi secara statistik signifikan atau tidak, maka dilakukan uji t (test).Uji ini dilakukan untuk menguji koefisien korelasi yang ada pada sampel untuk diberlakukan pada seluruh populasi dimana sampel diambil.

Dari uji t yang dilakukan dengan menggunakan SPSS maka diperoleh hasil:

## **Tabel 4.14**

#### **Uji t**

#### **Coefficients<sup>a</sup>**

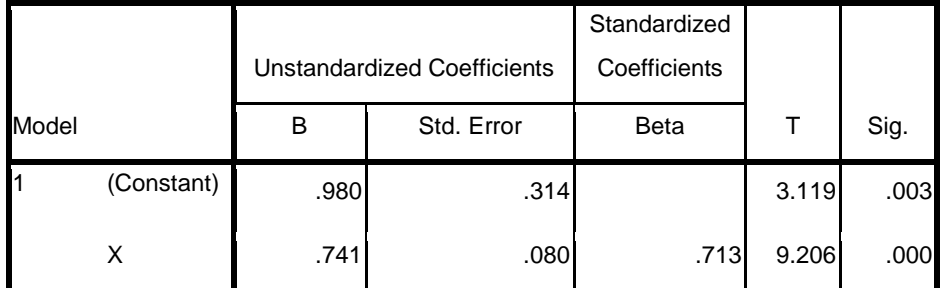

a. Dependent Variable: Y

Nilai thitung menunjukan angka 9,206 yang kemudia dibandingkan dengan nilai t<sub>tabel.</sub>Berdasarkan pada (dk) derajat kebebasan yang besarnya adalan n-k-1 maka 84-1-1=82 dengan taraf kesalahan yang digunakan sebesar 5% atau dapat dilihat pada tabel statistik pada signifikasi  $0.05/2 = 0.025$  maka nilai t<sub>tabel</sub> sebesar 1,989.Sedangkan tingkat signifikansi t<sub>hitung</sub> sebesar  $0,000 <$ 0,050 menunjukan hipotesis yang diajukan diterima yaitu

*Kesejahteraan* berpengaruh terhadap *Kinerja Karyawan*. Oleh karena itu diketahui bahwasanya nilai t<sub>hitung</sub> lebih besar dari t<sub>tabel</sub> yaitu 9,206 > 1,989 menujukan bahwa Ho ditolak dan Ha diterima yang berarti adanya pengaruh yang positif/signifikan antara *Kesejahteraan* terhadap*Kinerja Karyawan*.Hal tersebut dapat dilihat pada gambar 4.4.

### **Gambar 4.4**

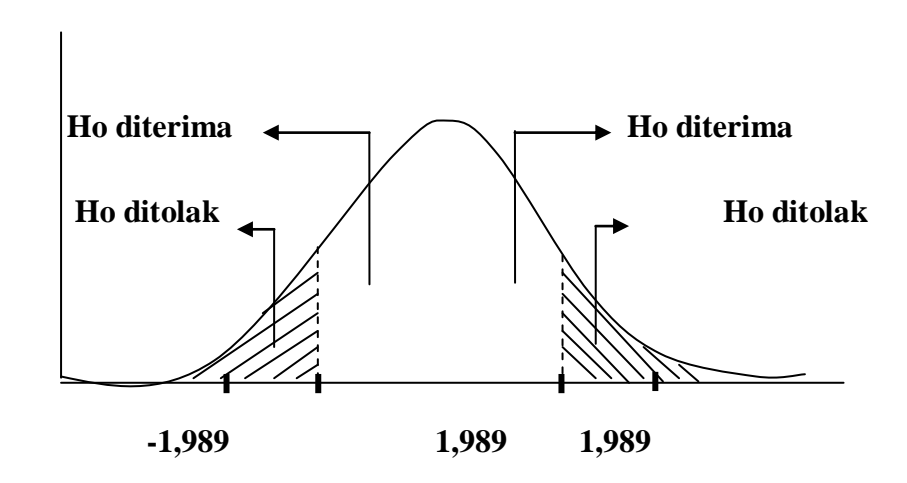

## **Kriteria Pengujian Hipotesis**